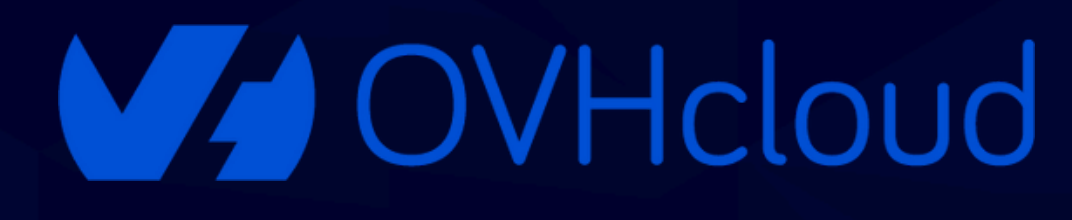

# SPEECH AI AU SERVICE DE LA TRANSFORMATION MULTIMÉDIA MULTILINGUE

 $\overline{Q}$ 

 $\bullet$ 

Eléa Petton

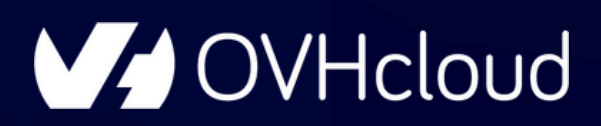

# **PRÉSENTATION**

02

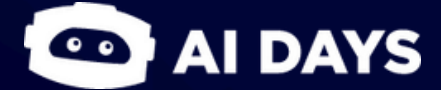

# PRÉSENTATION

### Eléa Petton

**Machine Learning Engineer** 

OVHcloud

**Al Solutions Team** 

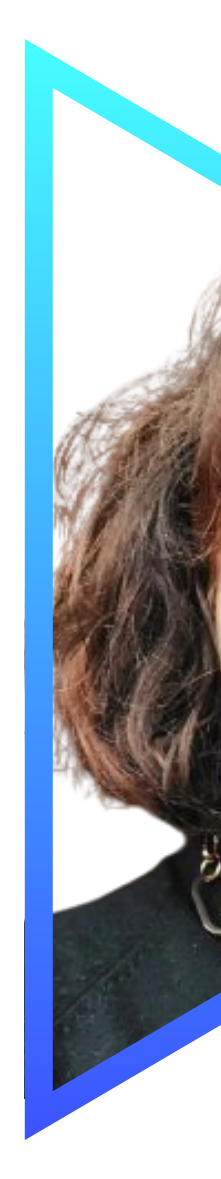

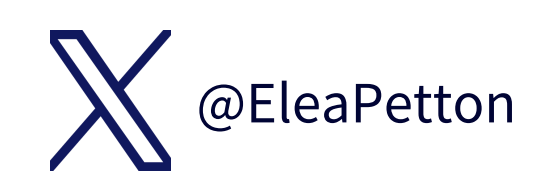

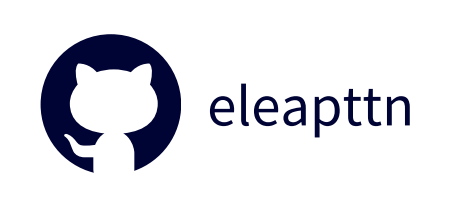

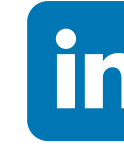

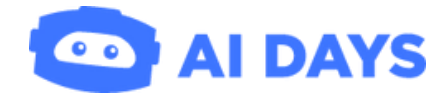

# Eléa PETTON

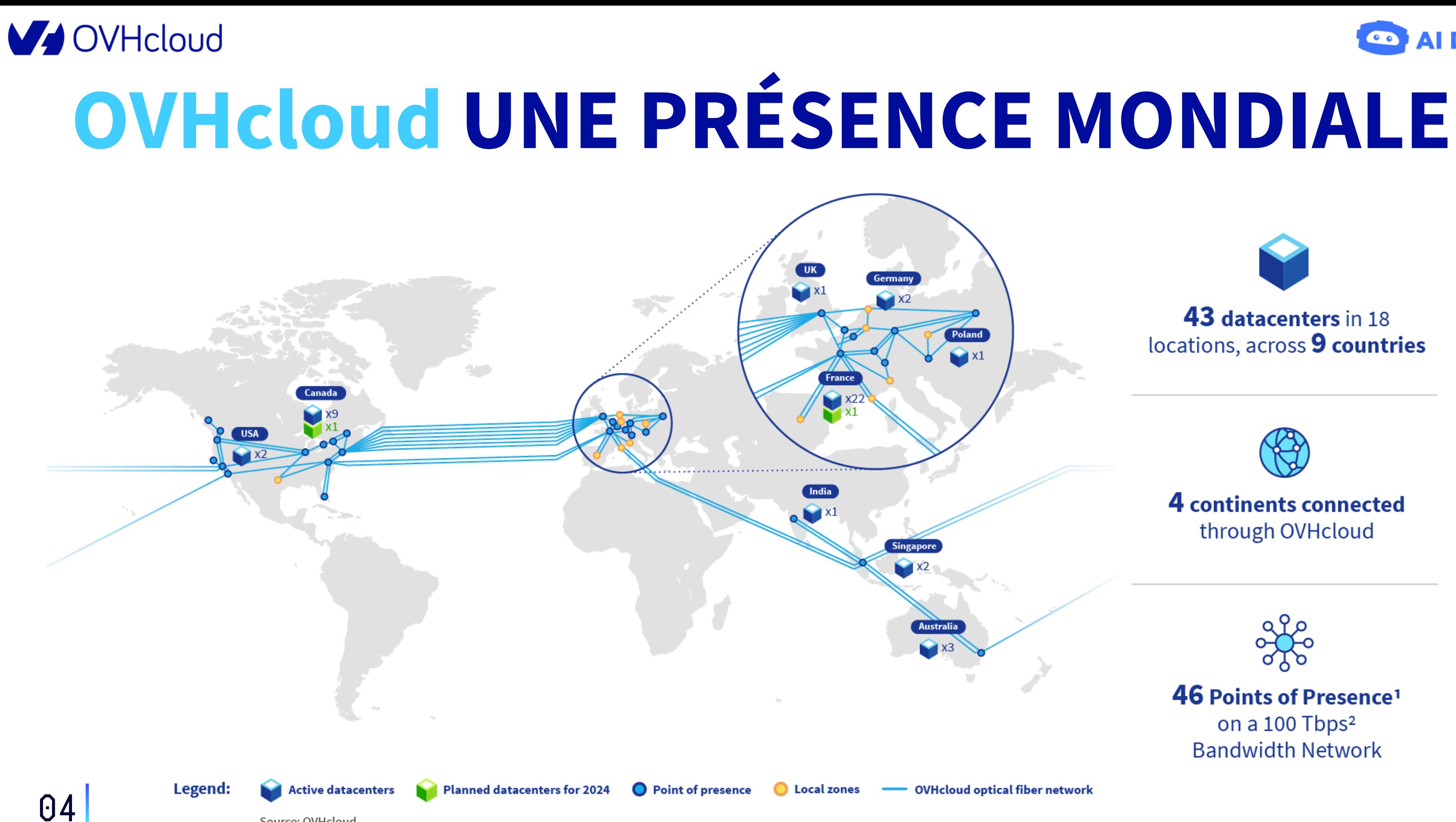

Source: OVHcloud

Notes: 1. A Point of Presence is a point at which the network establishes a connection with the Internet. 2. Tera bits per second

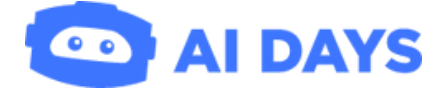

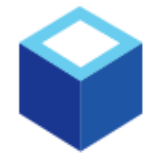

#### 43 datacenters in 18 locations, across 9 countries

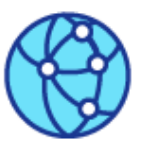

#### 4 continents connected through OVHcloud

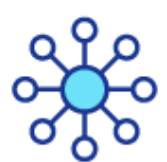

46 Points of Presence<sup>1</sup> on a 100 Tbps<sup>2</sup>

**Bandwidth Network** 

- OVHcloud optical fiber network

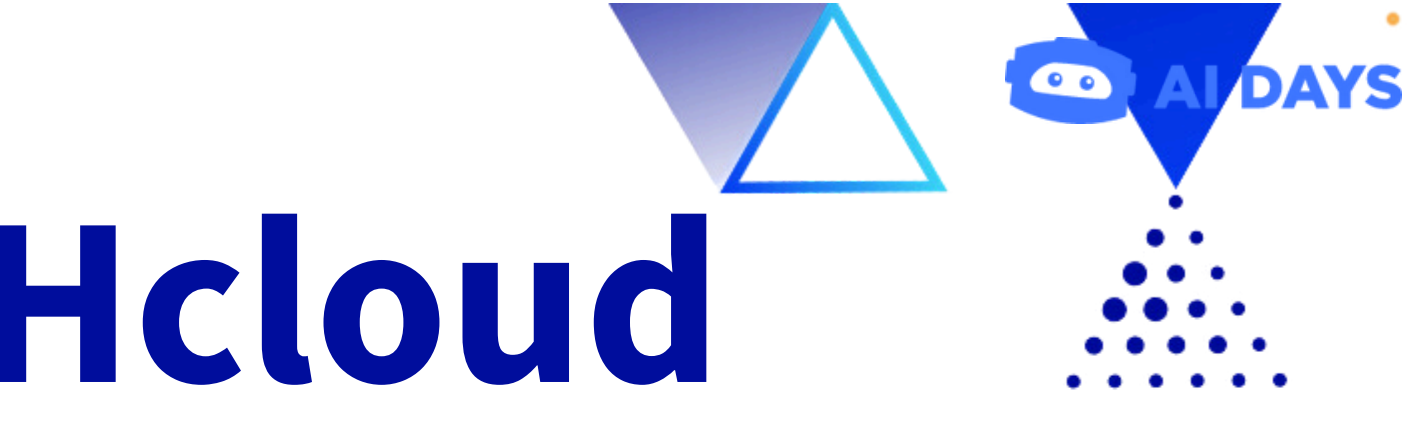

*OVHcloud est un fournisseur mondial de services de cloud computing spécialisé dans les solutions performantes et rentables pour mieux gérer, sécuriser et faire évoluer les données.*

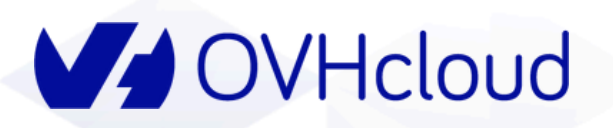

# **À PROPOS D'OVHcloud**

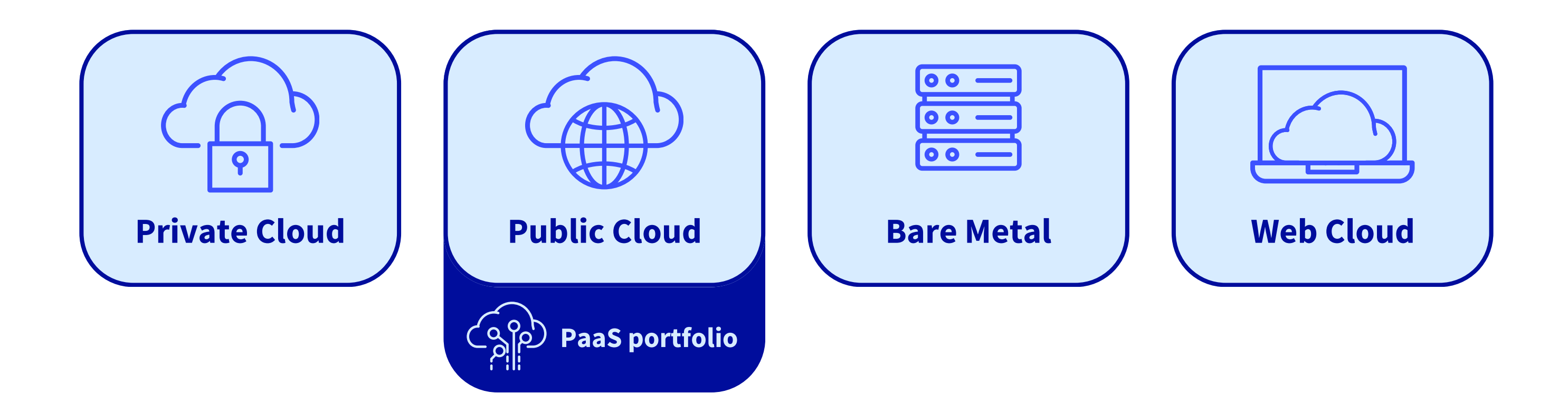

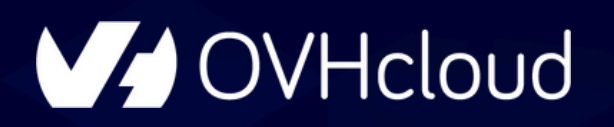

# ÇA VOUS DIT?

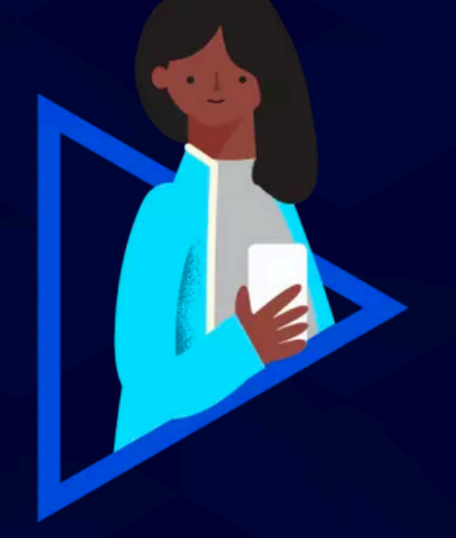

"Embarquez dans le développement d'une solution de transcription temps réel de vos contenus multimédia..."

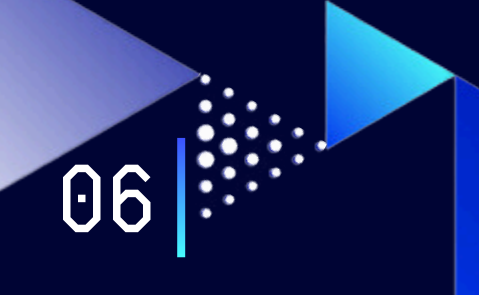

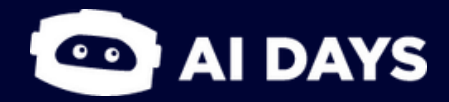

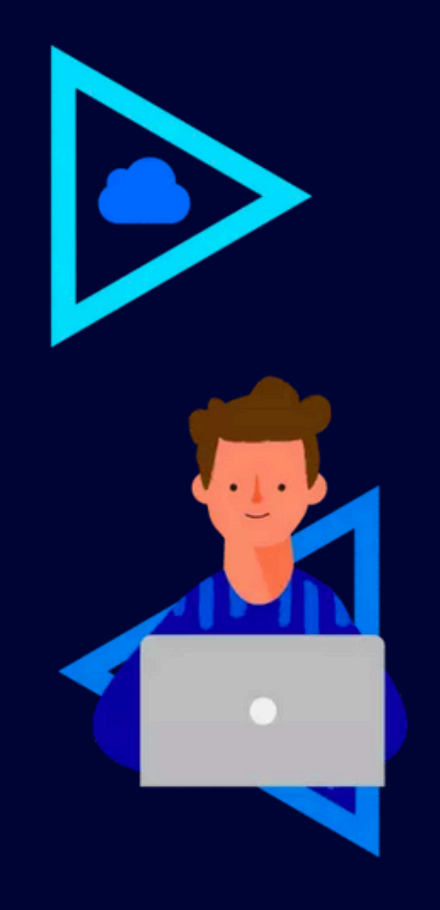

# **INTRODUCTION**

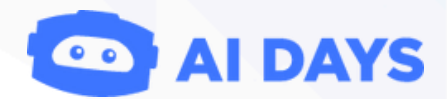

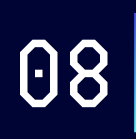

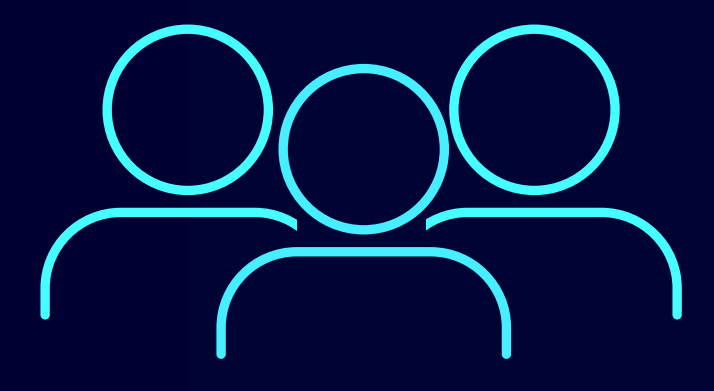

**OD AI DAYS** 

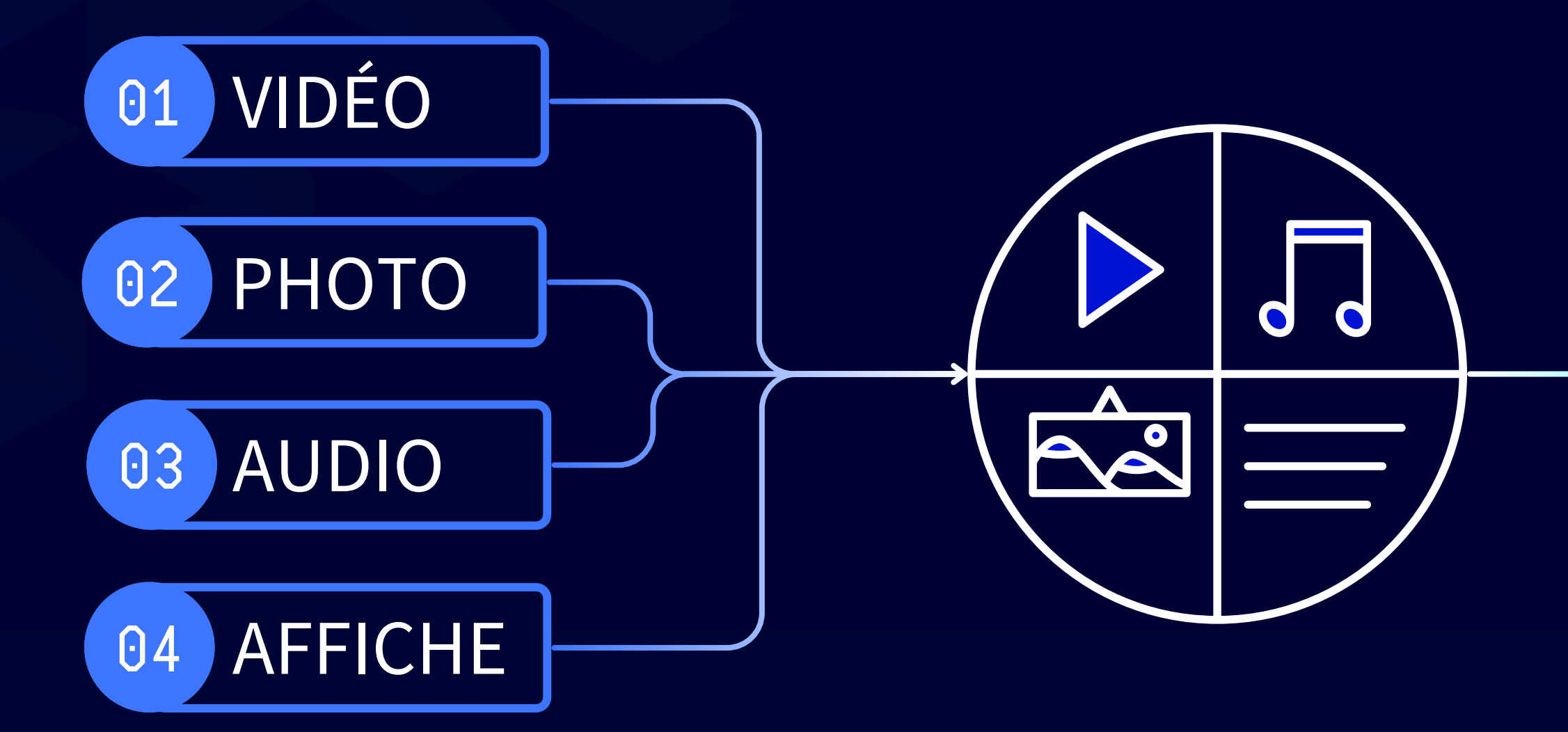

types de multimédia de contenu d'un website du public ciblé

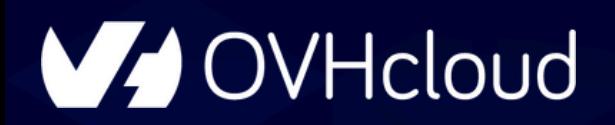

### **INTRODUCTION "** Quels sont les différents types de contenus multimédia et leur(s) public(s) ? **"**

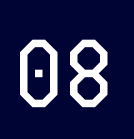

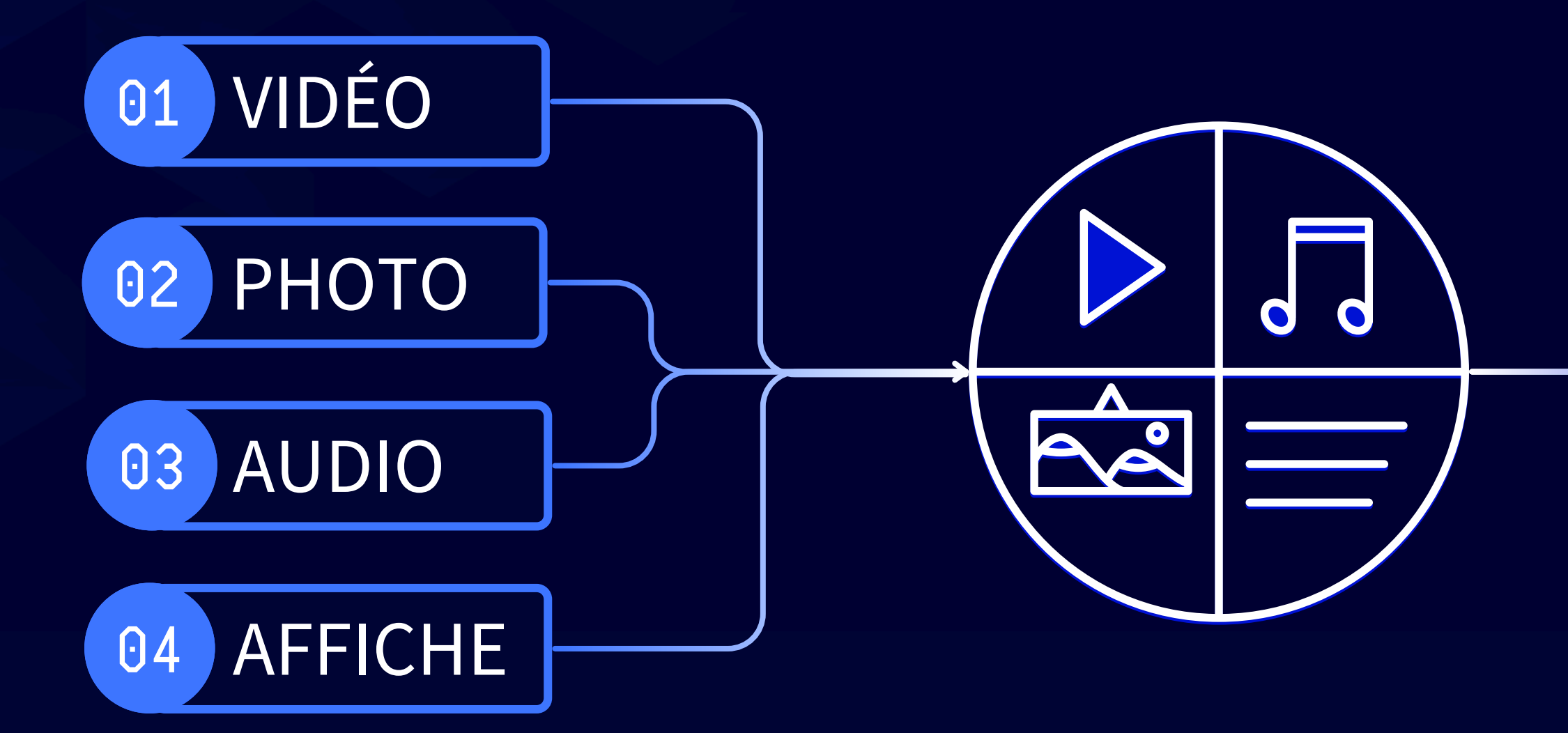

types de multimédia contenu d'un website

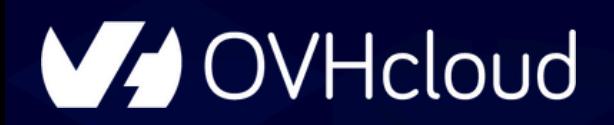

### **INTRODUCTION "** Quels sont les différents types de contenus multimédia et leur(s) public(s) ? **"**

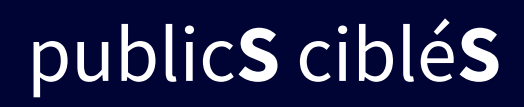

**OD AI DAYS** 

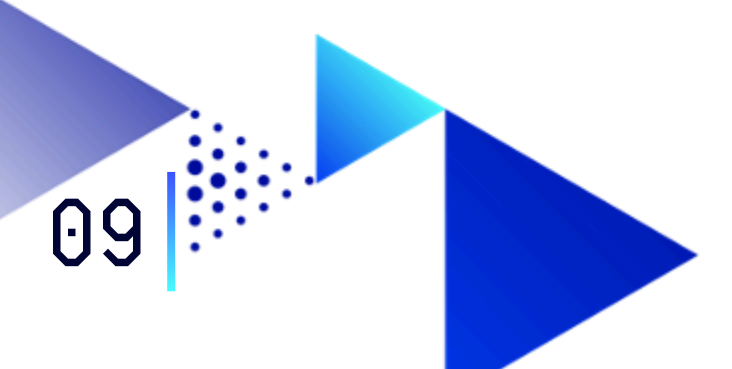

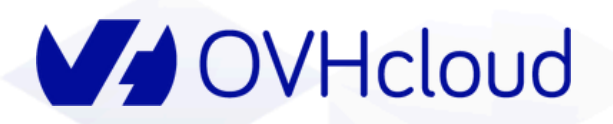

### **TRANSFORMER SES CONTENUS MULTIMEDIA, QU'EST-CE QUE ÇA VEUT DIRE ?**

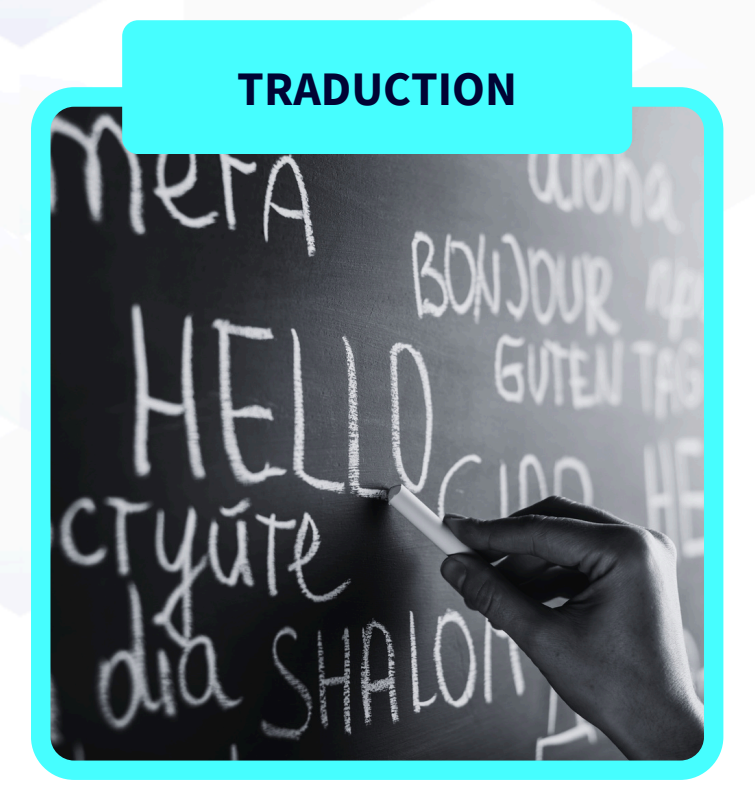

#### **Changer la langue de...**

- sa page web
- son post Twitter, LinkedIn, ...
- ses slides

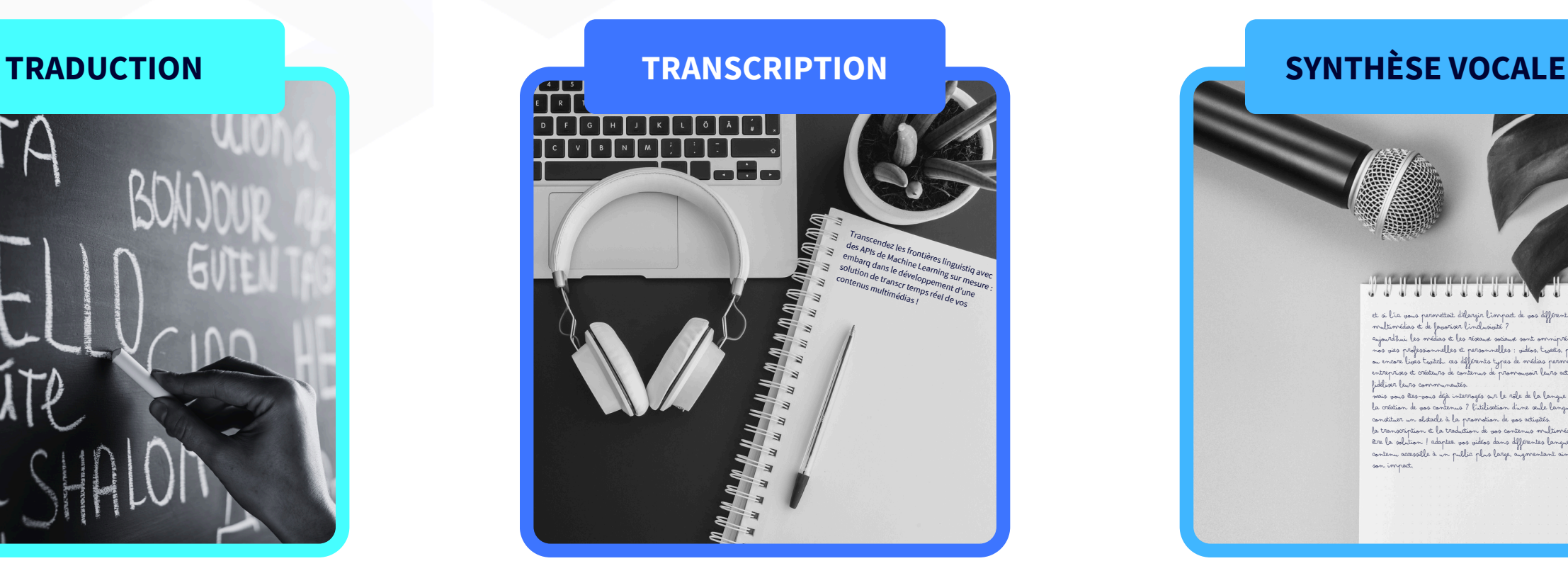

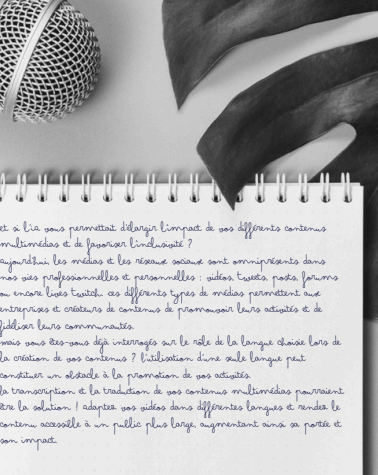

fidéliser leurs communautés. son impact.

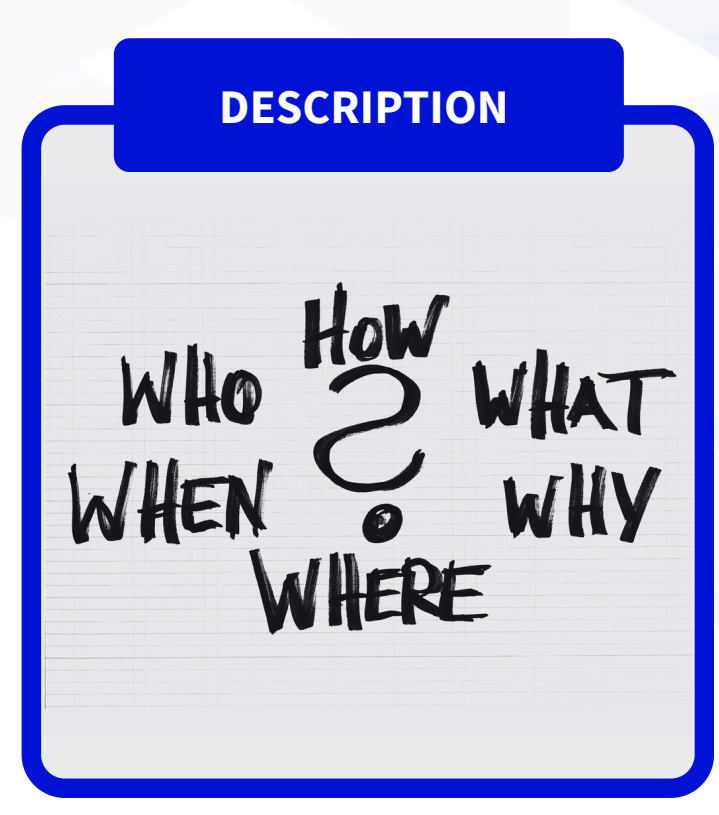

#### **Passer de l'oral à l'écrit pour...**

- sous-titrer des vidéos, podcasts
- garder le contenu d'une réunion

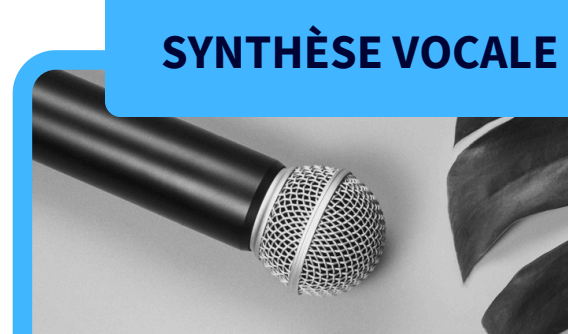

#### **Passer de l'écrit à l'oral pour...**

- favoriser l'accessibilité
- doubler les voix

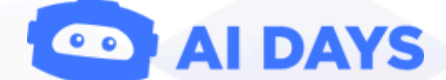

#### **Décrire ou résumer...**

- une vidéo, un podcast
- le contenu d'une réunion
- une documentation

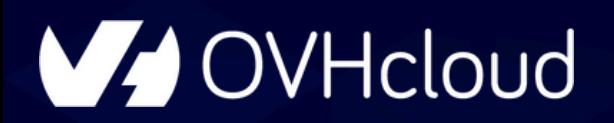

# EN PRATIQUE, ÇA DONNE QUOI ?

### Multimedia translator

Transcribe your video:

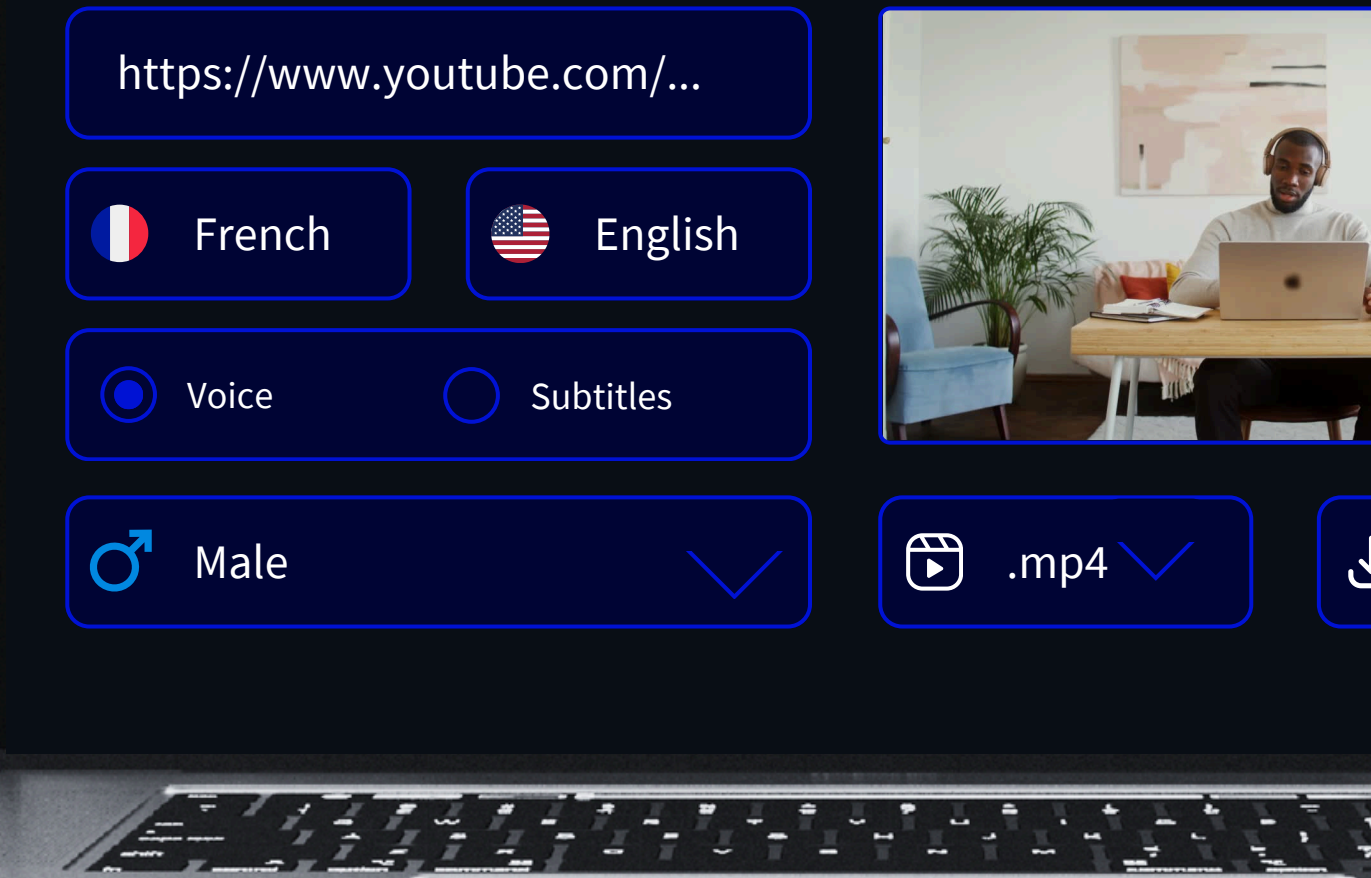

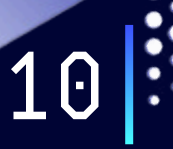

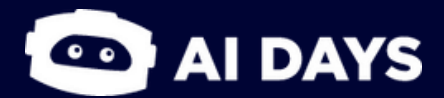

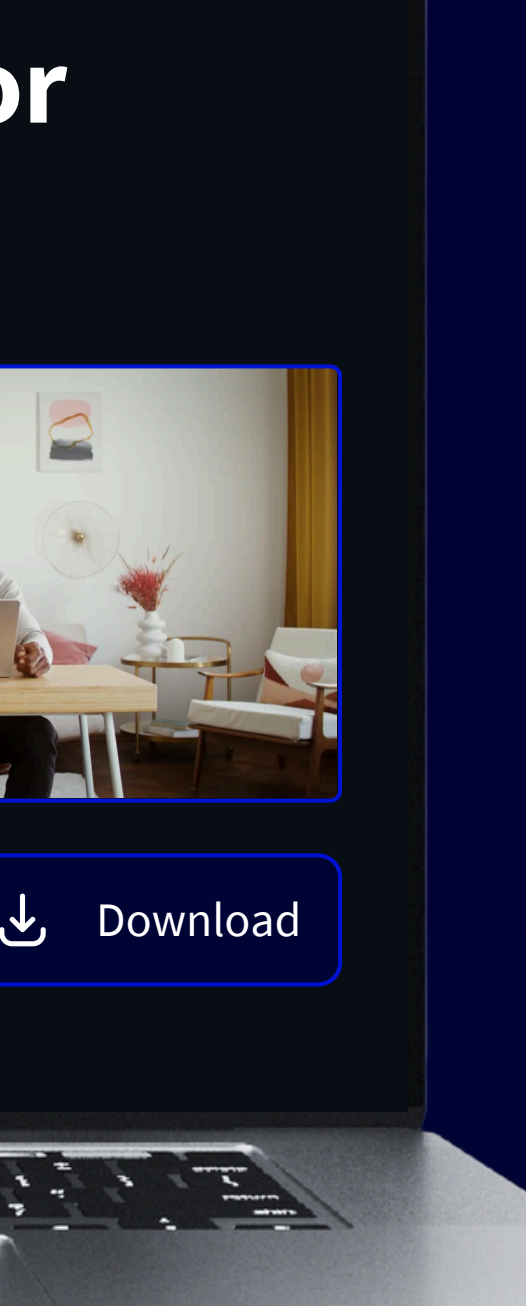

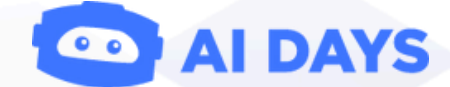

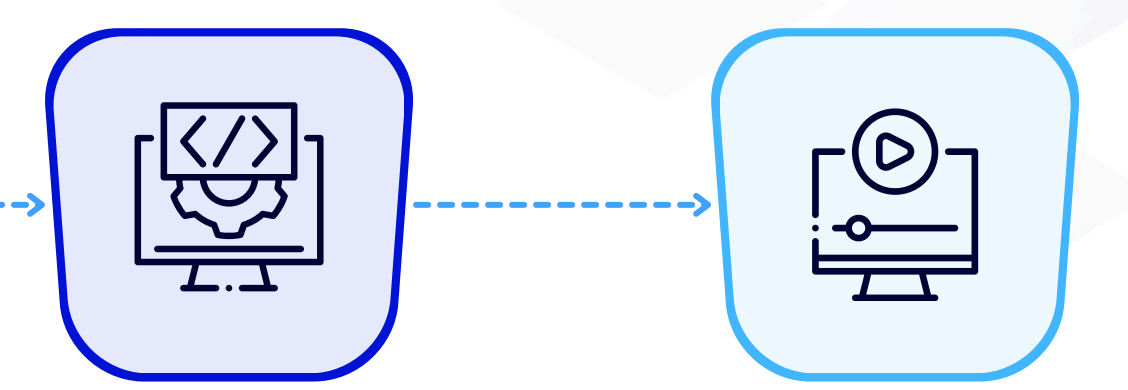

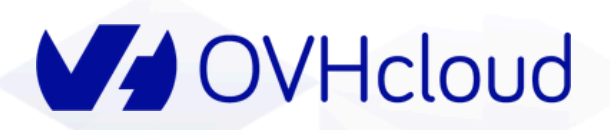

# **NOS OBJECTIFS**

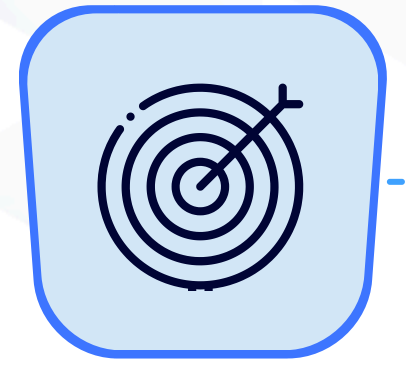

![](_page_11_Picture_3.jpeg)

![](_page_11_Picture_4.jpeg)

**SÉLECTIONNER** les modèles

#### **DÉVELOPPER** la partie client

**DÉFINIR** les besoins

#### **DÉPLOYER** l'app end to end

![](_page_11_Picture_14.jpeg)

**CHOISIR** ses AI Endpoints

![](_page_12_Picture_0.jpeg)

# DEFINITION des besoins

![](_page_12_Picture_3.jpeg)

### **QUELS SONT NOS PERSONAE ?** 33

**V4 OVHcloud** 

13

![](_page_13_Picture_2.jpeg)

pas la même langue

- 
- 

![](_page_13_Picture_5.jpeg)

#### **ÉLARGIR SON PUBLIC...**

- En tant que créateur de contenu, j'aimerais **élargir ma communauté**
- Créer et publier un **contenu plus attrayant**

![](_page_13_Picture_9.jpeg)

![](_page_14_Picture_3.jpeg)

![](_page_14_Picture_4.jpeg)

![](_page_14_Figure_5.jpeg)

![](_page_14_Picture_0.jpeg)

# **QUELS SONT NOS BESOINS ?**

### **TECHNOLOGIES**

![](_page_15_Figure_2.jpeg)

![](_page_15_Picture_3.jpeg)

![](_page_15_Picture_0.jpeg)

# **QUELS SONT NOS BESOINS ?**

### **Transcription audio**

![](_page_16_Figure_2.jpeg)

![](_page_16_Picture_3.jpeg)

#### **Traduction**

### **Synthèse vocale**

![](_page_16_Picture_0.jpeg)

# **QUELS SONT NOS BESOINS ?**

![](_page_17_Picture_0.jpeg)

15

# **3TÂCHESCIBLÉES**

![](_page_17_Picture_2.jpeg)

![](_page_17_Picture_3.jpeg)

### **SPEECH** synthesis

### **AUDIO** recognition

![](_page_17_Picture_5.jpeg)

![](_page_17_Picture_6.jpeg)

![](_page_17_Picture_7.jpeg)

![](_page_18_Picture_0.jpeg)

# SELECTION des modèles

![](_page_18_Picture_3.jpeg)

# OÙ TROUVER CES MODÈLES?

V OVHcloud Catalog

### Al Endpoints Free alpha

#### **Unlock the Future: Seamless AI with Strong Privacy**

Get your free token  $+$ 

![](_page_19_Picture_6.jpeg)

#### **Cutting-edge GenAI and ML** models

Get access to a selection of pre-trained world-renowned Al models alongside a handpicked selection of Nvidia's optimized models

![](_page_19_Picture_9.jpeg)

#### Simple, secured and ready-to-use

#### **APIs** Innovate through straightforward APIs with

the confidence it complies to security standards on a robust infrastructure

![](_page_19_Picture_13.jpeg)

#### Easyintegration for nextgeneration solutions

Enhance your applications with a suite of AI capabilities built on a scalable infrastructure, without the need for extensive expertise

![](_page_19_Picture_16.jpeg)

# COMMENT CHOISIR LES MODÈLES?

#### V OVHcloud Catalog

#### **Catalog** of Models

Browse through our catalog of models

**Cutting-edge GenAI and ML** models Get access to a selection of pre-trained worldrenowned AI models alongside a handpicked selection of Nvidia's optimized models

 $\frac{1}{2}$ 

Simple, secured and readyto-use APIs Innovate through straightforward APIs with the confidence it complies to security standards on a robust infrastructure

ௐ

#### **Available**

 $\sqrt{\phantom{a}}$  Available  $\sqrt{ }$  Coming soon

#### **Usecase**

- Natural Language Processing
- Computer vision
- $\sqrt{\ }$  Translation  $\sqrt{\phantom{a}}$  Audio Analysis
- Assistant
- Embeddings

#### nvr-asr-en-gb

#### New Automatic Speech Recognition

ASR model allows you to recognize and transcribe audio, especially human speech, into text.

#### nvr-asr-fr-fr

#### Coming soon Automatic Speech Recognition

ASR model allows you to recognize and transcribe audio, especially human speech, into text.

#### nvr-nmt-bilingual-en-fr

#### Coming soon Translation

Neural Machine Translation (NMT) models translate text from one language to another.

![](_page_20_Picture_25.jpeg)

t5-large

Translation

language.

#### Coming soon Text To Speech

without any additional information.

![](_page_20_Picture_28.jpeg)

![](_page_20_Picture_29.jpeg)

![](_page_20_Picture_30.jpeg)

**Easy-integration for next**generation solutions

Enhance your applications with a suite of Al capabilities built on a scalable infrastructure, without the need for extensive expertise

This T5 large model has been pretrained to translate English text to another

TTS system enables you to synthesize natural speech from raw transcriptions

![](_page_20_Picture_35.jpeg)

 $19$ 

![](_page_21_Figure_2.jpeg)

![](_page_21_Picture_3.jpeg)

![](_page_22_Picture_7.jpeg)

![](_page_22_Picture_8.jpeg)

### **TTS ENDPOINT**

#### nvr-tts-en-us

**Coming soon** 

**Text To Speech** 

TTS system enables you to synthesize natural speech from raw transcriptions without any additional information.

### **Coming Soon**

![](_page_23_Picture_7.jpeg)

![](_page_23_Picture_8.jpeg)

![](_page_23_Picture_6.jpeg)

# **NMTENDPOINT**

#### nvr-nmt-bilingual-en-fr

**Coming soon** 

**Translation** 

Neural Machine Translation (NMT) models translate text from one language to another.

![](_page_24_Picture_0.jpeg)

# COMMENT CONNECTER CES AI ENDPOINTS ENTRE EUX ?

22

![](_page_24_Picture_3.jpeg)

![](_page_24_Picture_4.jpeg)

**TTS** endpoint

![](_page_25_Picture_7.jpeg)

**Genre de la voix Female**

 $r$ **é** $\overline{\text{sub}}$ **ta** 

![](_page_25_Figure_2.jpeg)

**V** OVHcloud

![](_page_25_Picture_3.jpeg)

**Audio généré en anglais avec une voix de femme heureuse à partir la transcription française et de la traduction de l'audio d'origine**

**"** Connectez vos AI Endpoints selon vos besoins de Speech AI ! **"**

## **CONNECTER LES ENDPOINTS API**

# CONSTRUIRE sa solution

![](_page_26_Picture_3.jpeg)

![](_page_27_Picture_6.jpeg)

![](_page_27_Picture_7.jpeg)

![](_page_27_Picture_8.jpeg)

![](_page_27_Picture_0.jpeg)

# **CONSTRUIRE SA SOLUTION**

![](_page_27_Picture_4.jpeg)

### **Multimedia translator**

Transcribe your video:

23

![](_page_28_Picture_7.jpeg)

### **V** OVHcloud **CONSTRUIRESASOLUTION**

- **Entrer** un lien de vidéo YouTube
- **Transcrire** la partie audio de la vidéo en texte
- **Sous-titrer** la vidéo dans n'importe quelle langue
- **Doubler** la voix de le vidéo dans une autre langue
- **Choisir** le genre de la voix de doublage
- **Télécharger** la vidéo résultante

![](_page_29_Picture_0.jpeg)

# **DÉVELOPPER LES FEATURES CLÉS**

26

![](_page_29_Picture_6.jpeg)

![](_page_29_Picture_7.jpeg)

![](_page_29_Picture_3.jpeg)

### **DOUBLER** l'audio d'une vidéo dans une autre langue

![](_page_29_Picture_2.jpeg)

**CONSERVER** les silences pendant la traduction

![](_page_30_Picture_0.jpeg)

# **DÉVELOPPER LES FEATURES CLÉS**

27

![](_page_30_Picture_6.jpeg)

![](_page_30_Picture_7.jpeg)

# **DOUBLER**

**CONSERVER**

**GÉNÉRER** un fichier SRT de sous-titres

![](_page_30_Picture_2.jpeg)

 $28$ 

# GÉNÉRER UN FICHIER SRT

![](_page_31_Picture_13.jpeg)

![](_page_31_Picture_3.jpeg)

![](_page_32_Picture_0.jpeg)

# **DÉVELOPPER LES FEATURES CLÉS**

![](_page_32_Picture_2.jpeg)

29

![](_page_32_Picture_6.jpeg)

![](_page_32_Picture_7.jpeg)

**DOUBLER**

# **GÉNÉRER**

**CONSERVER** les silences pendant la traduction

 $30$   $\mathbb{R}$ 

# **[CONSERVERLESSILENCES](https://26ab4e5f-a347-44a0-9dbb-6003f5699d2d.notebook.gra.ai.cloud.ovh.net/lab/tree/ai-multimedia-translator/notebooks_features_implementation/2_KEEP_SILENCE_DURING_TRANSLATION.ipynb)**

![](_page_33_Picture_2.jpeg)

![](_page_33_Picture_3.jpeg)

![](_page_34_Picture_0.jpeg)

# **DÉVELOPPER LES FEATURES CLÉS**

31

![](_page_34_Picture_5.jpeg)

![](_page_34_Picture_6.jpeg)

**GÉNÉRER**

**CONSERVER**

### **DOUBLER** l'audio d'une vidéo dans une autre langue

 $32$  :

# DOUBLER L'AUDIO D'UNE VIDÉO

![](_page_35_Picture_17.jpeg)

![](_page_35_Picture_3.jpeg)

![](_page_35_Picture_4.jpeg)

![](_page_36_Picture_0.jpeg)

# DEPLOIEMENT l'app end-to-end

![](_page_36_Picture_3.jpeg)

![](_page_37_Figure_6.jpeg)

![](_page_37_Picture_7.jpeg)

**SÉLECTION** des endpoints **DÉVELOPPEMENT** de sa solution

**CONTENEURISATION** de sa solution

**DÉPLOIEMENT** de l'app end-to-end

V OVHcloud

# **DÉPLOIEMENTL'APPEND-TO-END**

![](_page_37_Picture_2.jpeg)

![](_page_38_Figure_8.jpeg)

![](_page_38_Picture_9.jpeg)

**SÉLECTION** des endpoints

**DÉVELOPPEMENT** de sa solution

**CONTENEURISATION** de sa solution

**DÉPLOIEMENT** de l'app end-to-end

V OVHcloud

# **DÉPLOIEMENTL'APPEND-TO-END**

![](_page_38_Picture_2.jpeg)

![](_page_38_Picture_3.jpeg)

![](_page_38_Picture_4.jpeg)

![](_page_39_Picture_0.jpeg)

# SÉLECTION DES ENDPOINTS

![](_page_39_Figure_2.jpeg)

![](_page_39_Picture_3.jpeg)

![](_page_40_Figure_8.jpeg)

![](_page_40_Picture_9.jpeg)

### **DÉVELOPPEMENT** de sa solution

### **SÉLECTION** des endpoints

**CONTENEURISATION** de sa solution

**DÉPLOIEMENT** de l'app end-to-end

V OVHcloud

# **DÉPLOIEMENTL'APPEND-TO-END**

![](_page_40_Picture_2.jpeg)

![](_page_40_Picture_3.jpeg)

![](_page_40_Picture_4.jpeg)

37

### **V** OVHcloud **DÉVELOPPEMENTDESASOLUTION**

![](_page_41_Picture_7.jpeg)

![](_page_41_Picture_59.jpeg)

![](_page_41_Picture_4.jpeg)

![](_page_41_Picture_5.jpeg)

![](_page_41_Picture_6.jpeg)

### **Multimedia translator**

Transcribe your video:

![](_page_42_Figure_8.jpeg)

![](_page_42_Picture_9.jpeg)

**CONTENEURISATION** de sa solution

### **SÉLECTION** des endpoints

**DÉVELOPPEMENT** de sa solution

**DÉPLOIEMENT** de l'app end-to-end

V OVHcloud

# **DÉPLOIEMENTL'APPEND-TO-END**

![](_page_42_Picture_2.jpeg)

![](_page_42_Picture_3.jpeg)

![](_page_42_Picture_4.jpeg)

39

**V** OVHcloud

# **CONTENEURISATION DE SA SOLUTION**

FROM python:3.10

WORKDIR /workspace

ADD . /workspace

RUN apt-get update && apt-get install -y ffmpeg libsndfile1-dev

RUN pip install -r requirements.txt

RUN chown -R 42420:42420 /workspace

ENV HOME=/workspace

CMD [ "python3" , "/workspace/main.py" ]

**Dockerfile**

![](_page_43_Picture_10.jpeg)

![](_page_43_Picture_11.jpeg)

![](_page_44_Figure_6.jpeg)

![](_page_44_Picture_7.jpeg)

![](_page_44_Picture_8.jpeg)

# **DÉPLOIEMENTL'APPEND-TO-END**

![](_page_44_Picture_2.jpeg)

**DÉPLOIEMENT** de l'app end-to-end

### **SÉLECTION** des endpoints

### **DÉVELOPPEMENT** de sa solution

### **CONTENEURISATION** de sa solution

![](_page_45_Picture_0.jpeg)

# **SOLUTIONDEDÉPLOIEMENT**

![](_page_45_Figure_2.jpeg)

![](_page_45_Picture_4.jpeg)

![](_page_45_Picture_5.jpeg)

- Private mode
- Personal token access

#### **COMPUTE RESOURCES**

- 1 GPU
- H100

![](_page_45_Picture_9.jpeg)

#### **HIGH AVAILABILITY**

- API scalable on the fly
- Custom number of replicas

![](_page_45_Picture_13.jpeg)

#### **SECURE ACCESS**

r via une registry Docker

sur GPU (ou CPU)

API(s) stateless

![](_page_46_Picture_7.jpeg)

**DAYS** 

 $\bullet$ 

### V OVHcloud

# **OVHcloud AI DEPLOY**

![](_page_46_Picture_171.jpeg)

43

![](_page_47_Picture_3.jpeg)

![](_page_47_Figure_1.jpeg)

### **V** OVHcloud **DÉPLOIEMENTL'APPEND-TO-END**

![](_page_48_Picture_1.jpeg)

![](_page_48_Picture_3.jpeg)

45

![](_page_49_Picture_4.jpeg)

### **V** OVHcloud

# **DÉMODEL'APP**

![](_page_49_Picture_2.jpeg)

![](_page_50_Figure_2.jpeg)

https://bit.ly/ai-days-multimedia-translator

![](_page_50_Figure_4.jpeg)

![](_page_50_Figure_5.jpeg)

![](_page_50_Picture_6.jpeg)

![](_page_51_Picture_0.jpeg)

# **CONCLUSION**

47

![](_page_51_Picture_3.jpeg)

48

### **V** OVHcloud

# **CONCLUSION**

 $\triangleright$ 

*Le "multimode multimedia translator" en résumé...*

![](_page_52_Picture_3.jpeg)

- simple d'utilisation
- gain de temps dans le développement
	- V OVHcloud

#### **OVHcloud AI ENDPOINTS**

- solution serverless
- top des GPUs (H100, A100, L4, L40S, V100S)

V OVHcloud

![](_page_52_Picture_15.jpeg)

![](_page_52_Picture_17.jpeg)

**OVHcloud AI DEPLOY**

ᠳᡒ᠊ᡖ

- reconnaissance des émotions
- transcription en temps réel
- personnalisation de la voix
- enrichissement du vocab

#### **SOLUTION DE TRANSCRIPTION ET TRADUCTION MULTIMÉDIA**

- vidéos traduites et soustitrées
- vidéos doublées dans une autre langue

#### **ET CE N'EST PAS FINI...**

![](_page_53_Picture_0.jpeg)

### CONTACTEZ-NOUS! **RMATHONS**

![](_page_53_Picture_2.jpeg)

https://www.ovhcloud.com/

![](_page_53_Picture_4.jpeg)

elea.petton@ovhcloud.com

![](_page_53_Picture_6.jpeg)

![](_page_53_Picture_8.jpeg)

### OVHcloud

In

### @OVHcloud

# À VOUS DE TESTER !

![](_page_54_Figure_2.jpeg)

https://bit.ly/ai-days-multimedia-translator

![](_page_54_Figure_4.jpeg)

![](_page_54_Figure_5.jpeg)

![](_page_54_Picture_6.jpeg)

![](_page_54_Picture_7.jpeg)

![](_page_54_Figure_8.jpeg)

![](_page_54_Picture_9.jpeg)

![](_page_55_Picture_0.jpeg)

# **MERCI !**

![](_page_55_Picture_2.jpeg)

![](_page_55_Figure_3.jpeg)